## **lecture 10**

**(T) test (student test):-**

**It's used to study & compare between the mean of sample & mean of population, compare between means of 2 samples, compare between the mean of sample before & after treatment, that if has sample size < 60 can use t test but if equal or below 30 should use t test (= or<30) .**

# Student's *t*-distribution

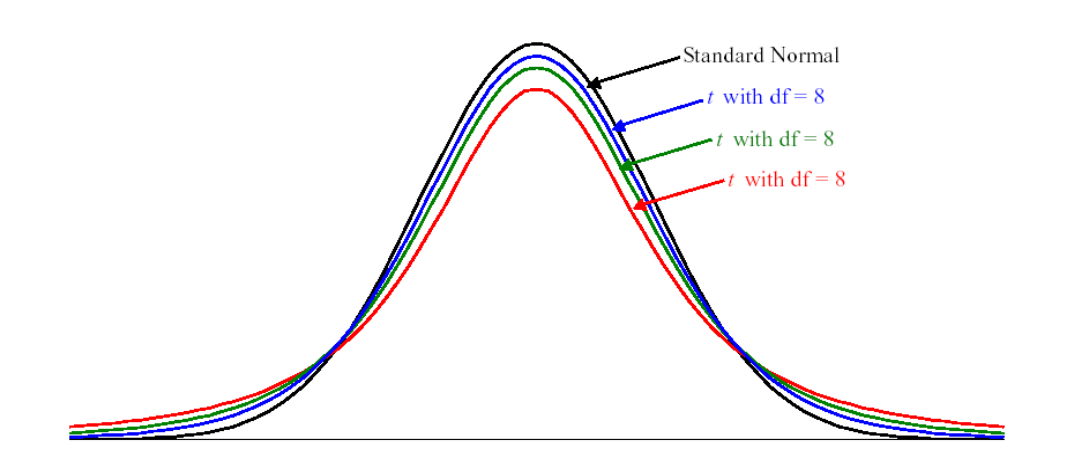

The t-distribution has one parameter called the *degree of freedom (df)*, DF=n-1

The t-distribution is similar to the normal distribution:

- Symmetric about 0
- Bell shaped

The main differences between the t-distribution and the normal distribution is in tails [\(Play around with DF and see the difference of the tails\):](http://www.econtools.com/jevons/java/Graphics2D/tDist.html)

- T-distribution has larger tails than the normal
- Larger DF means smaller tails, the larger the DF, the closer to the normal distribution
- Small DF means larger tails

$$
t = \frac{x^{-} - \mu}{sd + \sqrt{n}}
$$

where  $x^-$  = mean of sample  $\mu$  = mean of standard population

 $SD = S.D$  n = sample size  $( $30$ )$ 

## **Example :-**

26 patient after surgery , has standard mean of temp 99F $r^0$ , S.D =1. standard **temp (normal temp of people )= 98**

**- find if there is statistically deference between temp of patient & normal people**

**Steps of test :**

**1.** Data : $X^-$  = 99 $Fr^0$ , S.D =1,  $\mu$  = 98 $F^0$ , n=26 **2.**  $H_0$  **:**  $x^- = u$  $\mathbf{H} = \mu$ , **H**A**:**  $\mathbf{X}^- \neq \mu$ .

- **3. Level of significance = 0.05**
- **4. Calculate df =**  $n 1 = 26 1 = 25$
- **5. Test statistics: t-test to calculate**
- **6. Assume T distribution**

**7. Compare t-calculate with t- tabulate :If t-calculate is > t- tabulate, reject the H<sup>o</sup> , If t-calculate is < t- tabulate, do not reject Ho.**

99– 98  $\frac{99-96}{1/\sqrt{26}}$  = 2.55 (calculated T)

**- Degree of freedom = n-1 = 26-1=25 - Tabulated T = 2.06**

**- Calculated T (2.55) > Tabulated T = (2.06)**

**- Reject H<sub>0</sub>, p. value**  $\rightarrow$  **0.05**  $\rightarrow$  **it is statistically significant difference between temp of patients & temp of people after 48 hrs post surgery .**

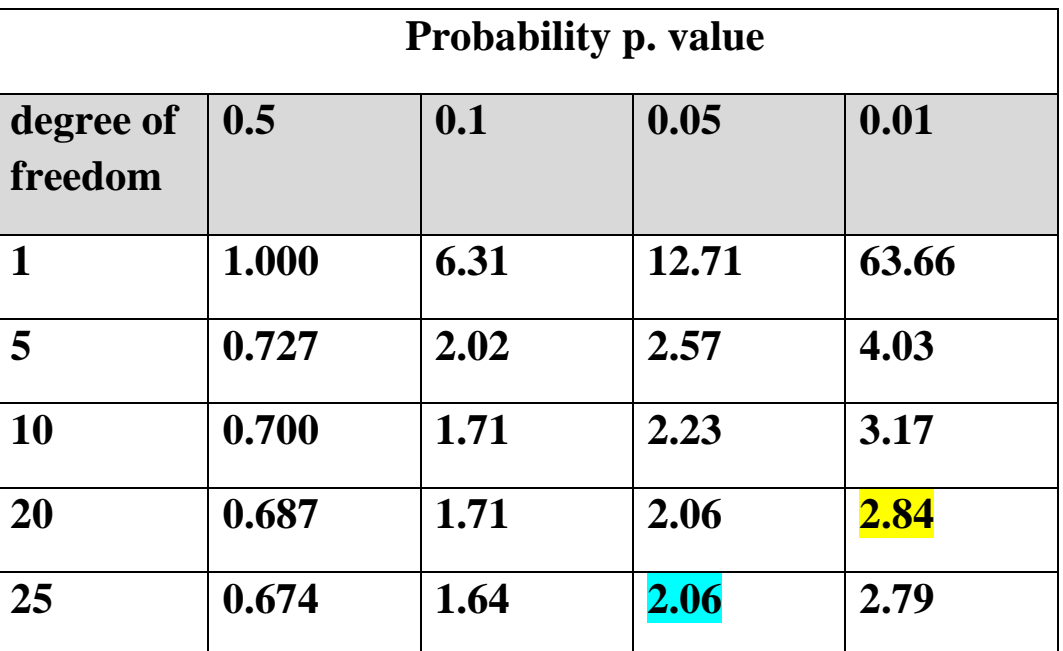

**if has sample size < 60 can use t test but if equal or below 30 should use student samples**

**T** test =  $(X_1$ <sup>2</sup>  $\cdot$   $\cdot$   $X_2$ <sup>2</sup> $\cdot$  ) / ((  $S_{1,2} \times \sqrt{(1 + 1 + 1)}$ ))  $(n_1)$   $(n_2)$ **Where**  $S_{1,2} = \sqrt{((n_{11}-1) S_{11} + (n_{2}-1) S_{22})}$  (find first)  $n_1 + n_2 - 2$ 

**Example; The following data represents weight in Kg for 10 males and 12 females.** 

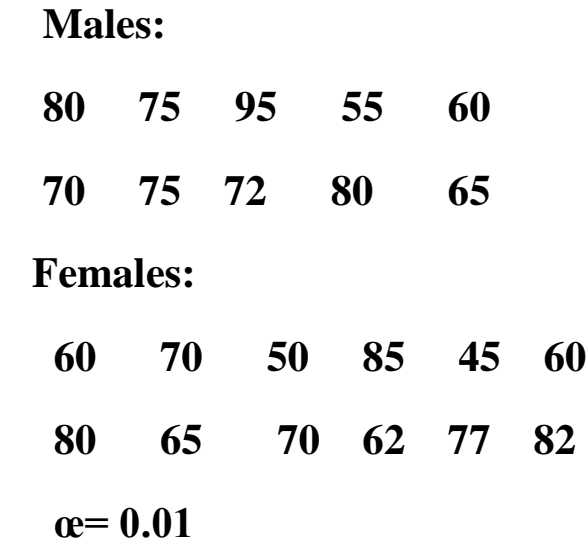

 **Note ; should find Mean & Variance** 

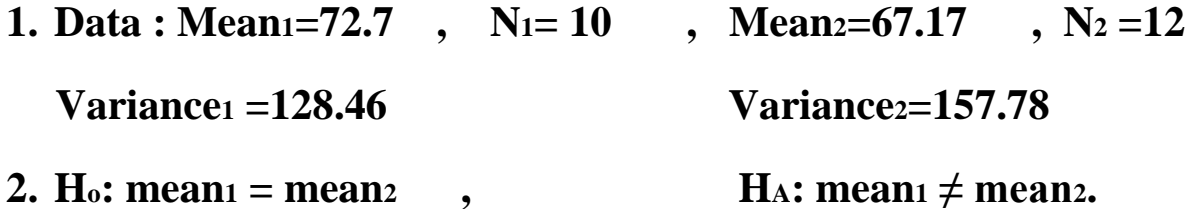

- **3. Level of significance (alpha) = 0.01**
- **4.** Calculate df =  $n_1+n_2-2=20$
- **5. Assume T distribution**
- **6. Test statistics: t-test to calculate.**
- **7. Compare t-calculate with t-tabulate :If t-calculate is > t- tabulate, reject the H<sup>o</sup> , If t-calculate is < t- tabulate, do not reject Ho.**

T test =  $(\_ X1' - X2'')$  $\textbf{S}_1, 2 \times \sqrt{(1 + 1)}$  $(n_1)$   $(n_2)$  $S_{1,2} = \sqrt{((n_1-1) S_{11} + (n_2-1) S_{22}]}$  $n_1 + n_2 - 2$  $\textbf{S}_{1,2} = \sqrt{((10-1)\times128.46 + (12-1)\times157.78)}$  $10 + 12 - 2$  **S1,<sup>2</sup> = √ ( 1156.14 + 1735.58 ) = √ (579.44 / 20) = √ 144.586 = 12.024 20 T** test = 72.7 - 67.17 /( 12.024  $\mathbf{x} \sqrt{(0.1 + 0.083)}$  )) = 5.53 / 12.024  $\mathbf{x} \sqrt{(0.183)}$  **= 5.53 / (12.024 x 0.428) = 5.53 / 5.146**

 $t = 1.075$ 

 **- The tabulated t, for alpha 0.01 is 2.84**

 **- the calculated t (1.075) < tabulated t (2.84) , p>0.01**

 **Then accept Ho and conclude that there is no significant difference between** 

 **the 2 means, this difference may be due to chance.** 

**3 . Compare after & before treatment of one sample with 2 occasions):**

$$
Td = d^{-} \text{ mean} / \text{Sd}^{-}/\sqrt{n}
$$

$$
\text{Sd}^{-} = \sqrt{\left(\sum d^{2} - (\sum d)^{2} / (n)}\right)}
$$

$$
n-1
$$

 $df = n - 1$ ,  $d^- = \text{mean}$ ,  $Sd^- = SD$  of deference between after  $\&$  before **Steps of test :**

- **1.** Data :  $d^-$  mean = mean ,  $d^2$  ,  $({\sum d})^2$
- **2. testing hypothesis :**

**Ho: there is no significant difference between readings before and after treatment** 

**HA: there is significant difference between readings before and after treatment** 

- **3. Level of significance**
- **4. Calculate df =**  $n 1$  **5. Assume T distribution**
- **6. Test statistics:**  $Td = d^-$  mean  $/$   $Sd^-$  / $\sqrt{(n)}$

**7. Conclusion : compare t-calculate with t-tabulate :If t-calculate is > t- tabulated reject the Ho , if t-calculate is < t- tabulate, do not reject Ho.**

$$
Td = d^{-} \t{mean / Sd^{-}/\sqrt{n}} \t{Where} \t{Sd^{-} = \sqrt{(\sum d^{2} - (\sum d)^{2}/(n)})}
$$
  

$$
n - 1
$$

**Example: Systolic Blood pressure of 8 patients, before & after treatment**

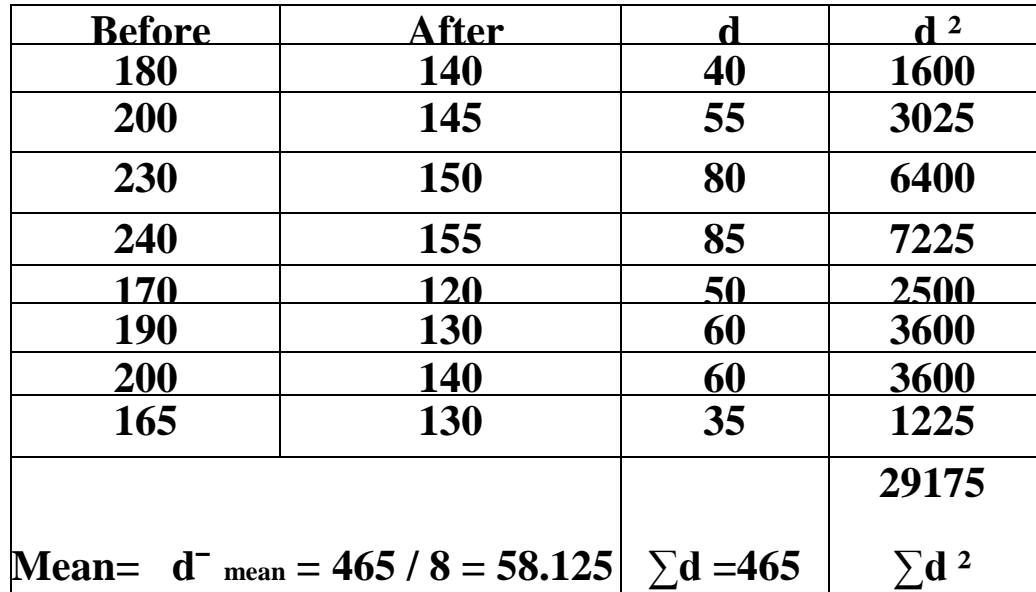

**1.** Data : d<sup>-</sup>  $_{\text{mean}}$  = 58.125 , d<sup>2</sup> = 29175 , ( $\sum d$  )<sup>2</sup> = (465)<sup>2</sup>, n = 8  $\overline{a}$ 

**2. testing hypothesis :** 

**Ho: there is no significant difference between readings before and after treatment** 

**HA: there is significant difference between readings before and after treatment** 

- **3. Level of significance = 0.05**
- **4.** Calculate  $df = n 1$
- **5. Assume T distribution**
- **6. Test statistics:**  $Td = d$ <sup>-</sup> mean  $/$   $Sd^{-}/\sqrt{(n)}$
- **7. Conclusion : compare t-calculate with t-tabulated :If t-calculated is > t- tabulated then reject the Ho , if t-calculated is < t- tabulated, do not reject Ho.**

Td = d<sup>-</sup> mean/
$$
Sd^{-}/\sqrt{n}
$$
)  
\nSd<sup>-</sup> =  $\sqrt{(\sum d^2 - (\sum d)^2/(n))}$   
\nn - 1  
\nSd<sup>-</sup> =  $\sqrt{(29175 - ((465)^2/8)/7)} = \sqrt{(29175 - 27028.125/7)}$   
\n=  $\sqrt{(2146.875/7)} = \sqrt{306.606}$   
\nSd<sup>-</sup>=17.510  
\nTd = d<sup>-</sup> mean / Sd<sup>-</sup>/ $\sqrt{n}$   
\n= 58.125 / 17.510 / √ 8 = 58.125 / 17.510 / 2.83  
\n= 58.125 / 6.19 = 9.39

**-Tabulated t (df 7), with level of significance 0.05 = 2.365 (from table)**

**- Calculated t > Tabulated t P value < 0.05** 

**-We reject H<sup>o</sup> and conclude that there is significant difference between BP**

 **readings before and after treatment at level P <0.05.**

**Which T-test to use : لالطالع**

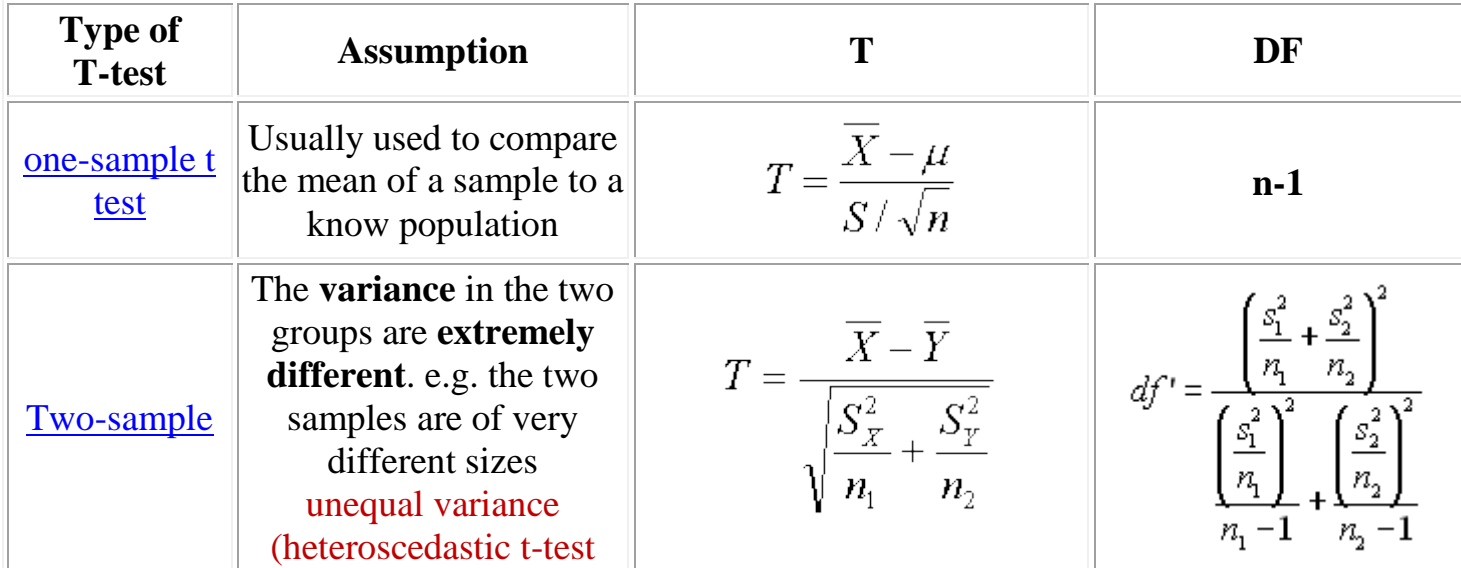

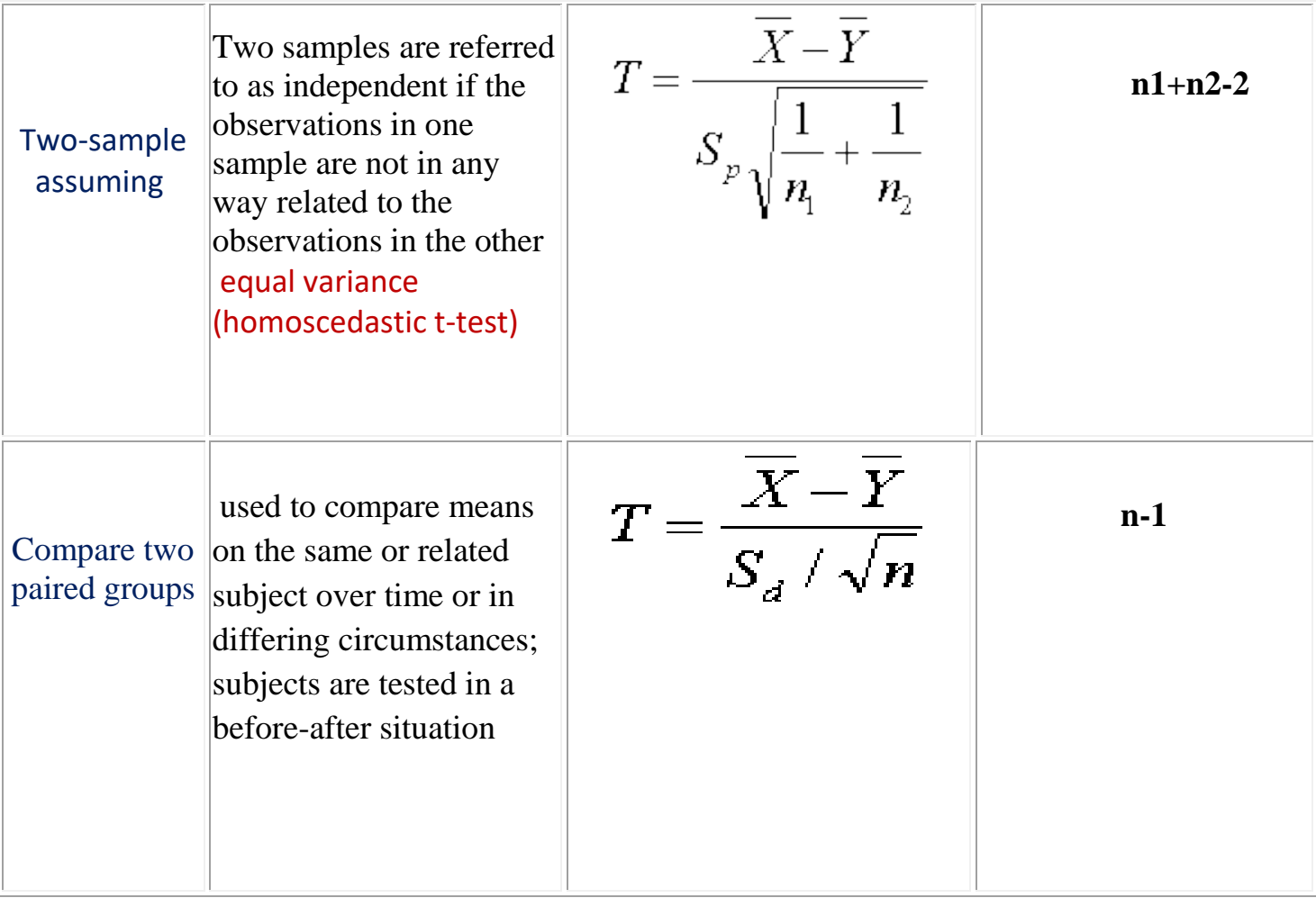

#### **Confidence intervals for ( T ) test ;**

**To estimate the population parameter: at 95% ,99% , 90% C. Level**

#### **1. one sample of one mean :**

 $X'' \pm (t \text{ df } n-1) \times (SD/(\sqrt{n}))$ 

### **2. Two samples of two means :**

$$
(X_1'' - X_2'') \pm (t df n_1 + n_2 - 2) \times Sp \times \sqrt{(\underline{1} + \underline{1})}
$$

 **n1 n<sup>2</sup>**

 **where**  $\text{Sp} = \text{S}_1, 2 = \sqrt{(n_1 - 1) S^2 + (n_2 - 1) S^2}$ 

 $n_1 + n_2 - 2$ 

**3.( t ) after & before :** 

 $d^-$  mean  $\pm$  **tdf n-1**  $\times$  (Sd<sup> $-$ </sup>/( $\sqrt{(n)}$